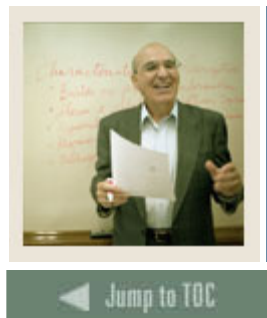

**Lesson: Quick Reference Guide to Forms** 

### I **Forms used in payment processing**

The tables show a quick view of forms and processes applicable to student payment processing and the purpose of each. The forms are categorized as *Setup*, *Processing*, *Review and Query*, and *Reports and Processes*.

#### **Setup forms**

Use this table as a guide to the setup forms.

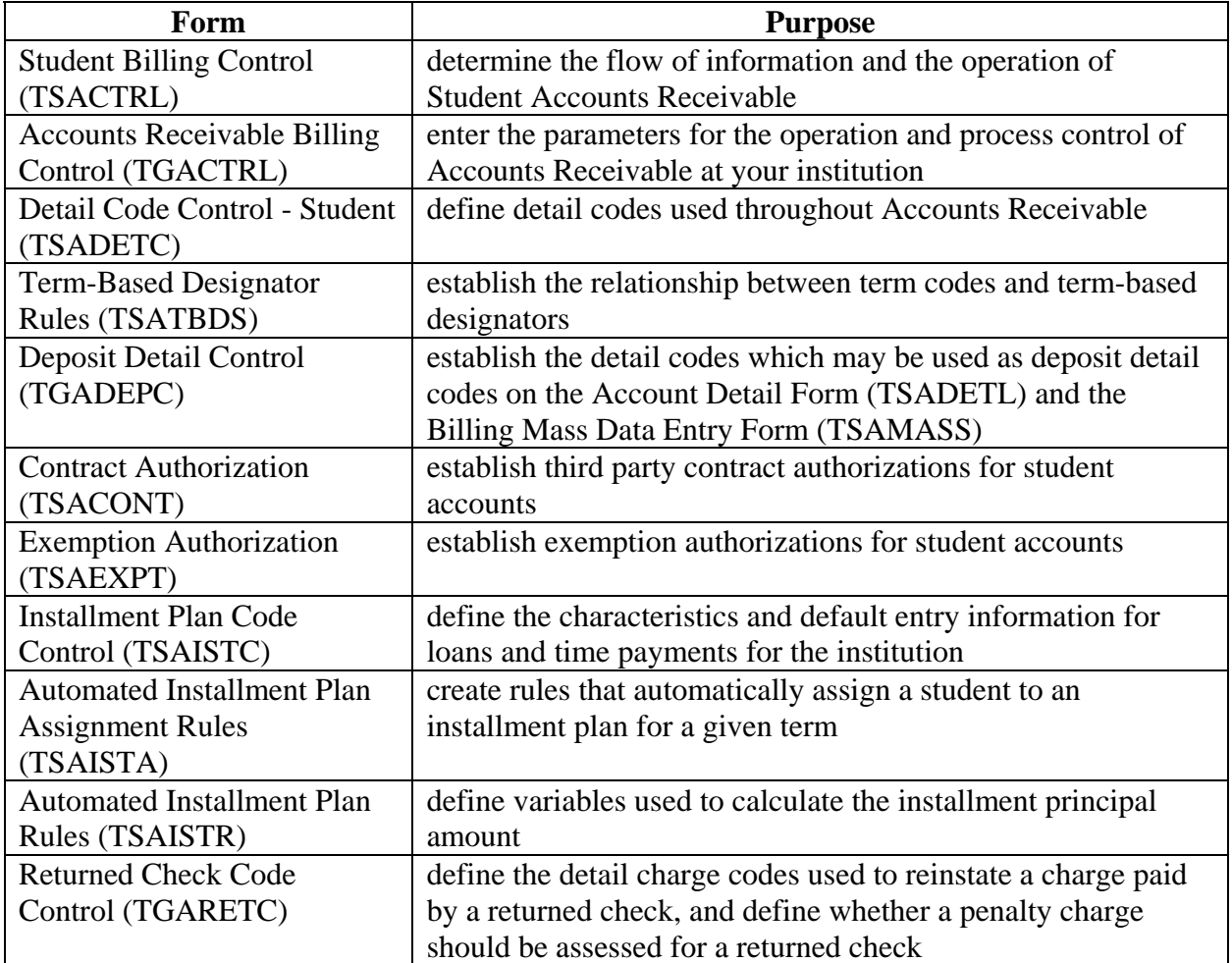

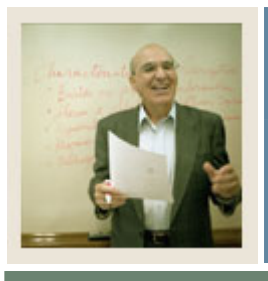

**Lesson: Quick Reference Guide to Forms (Continued)** 

### $\blacksquare$  Jump to TOC

#### **Processing forms**

Use this table as a guide to the processing forms.

I

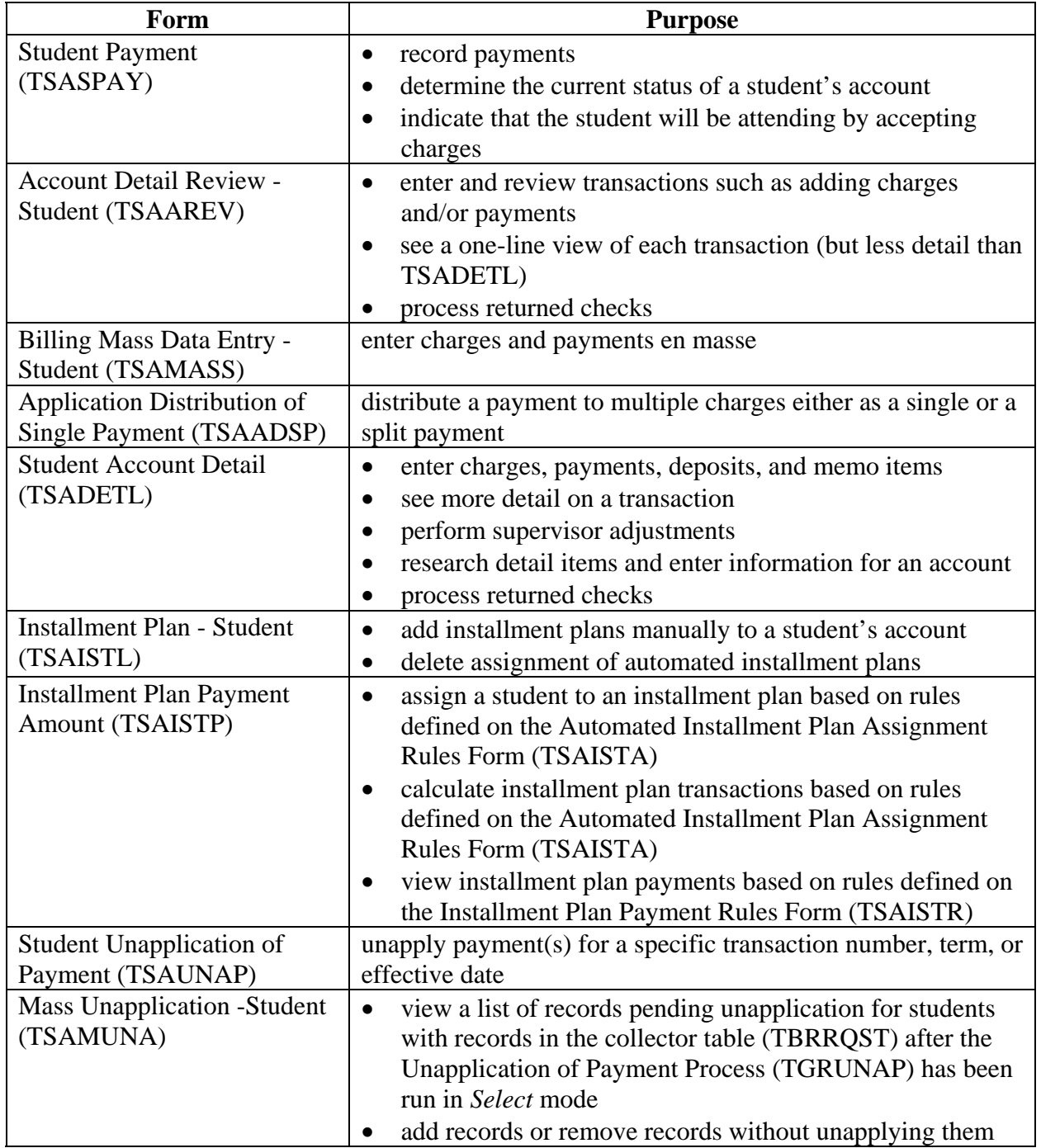

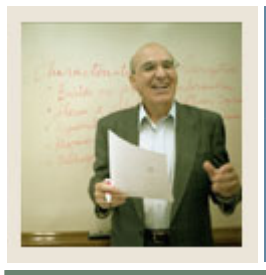

**Lesson: Quick Reference Guide to Forms (Continued)** 

### $\blacktriangleleft$  dump to TOC

#### **Review and query forms**

I

Use the table as a guide to the review and query forms.

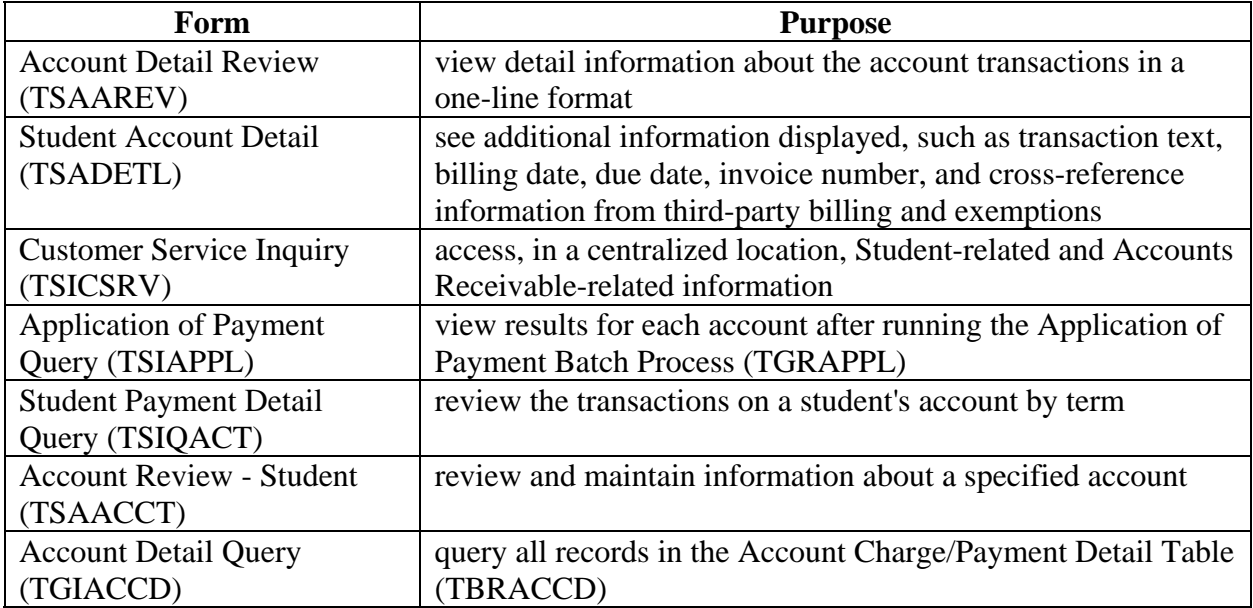

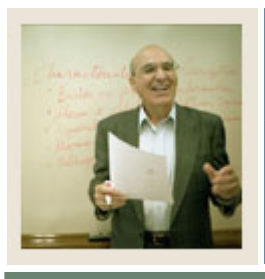

**Lesson: Quick Reference Guide to Forms (Continued)** 

### $\blacktriangleleft$  Jump to TOC

#### **Reports and processes**

I

Use the table as a guide to the reports and processes.

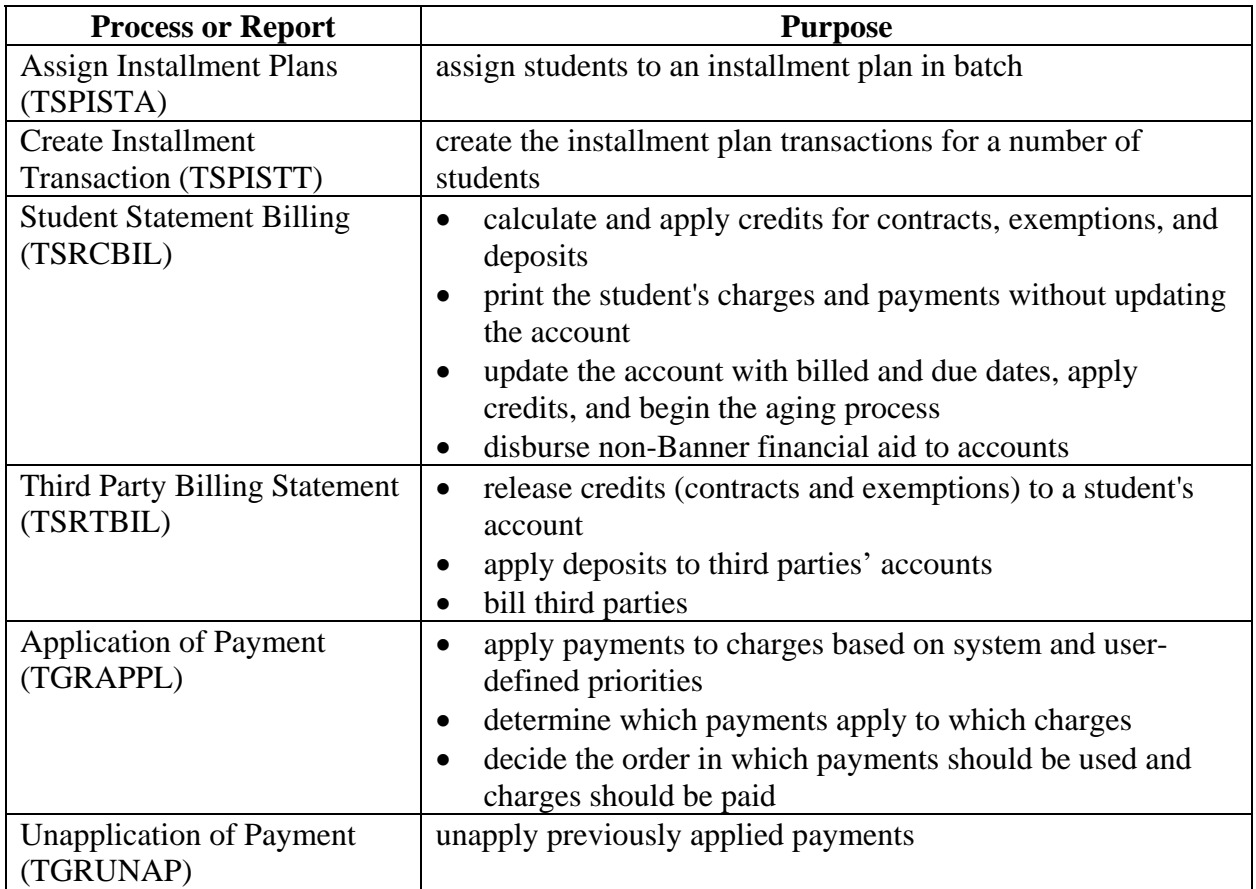